# **Inventory issues**

This page is a temporary WIP page that will evntaullay be merged into: [Known Issues - Inventory](https://help.1e.com/display/TCN40/Known+issues#Knownissues-KnownIssuesInventoryInventory) for 4.0 and 4.1. See copy of [Original](#page-1-0) below.

#### Inventory issues

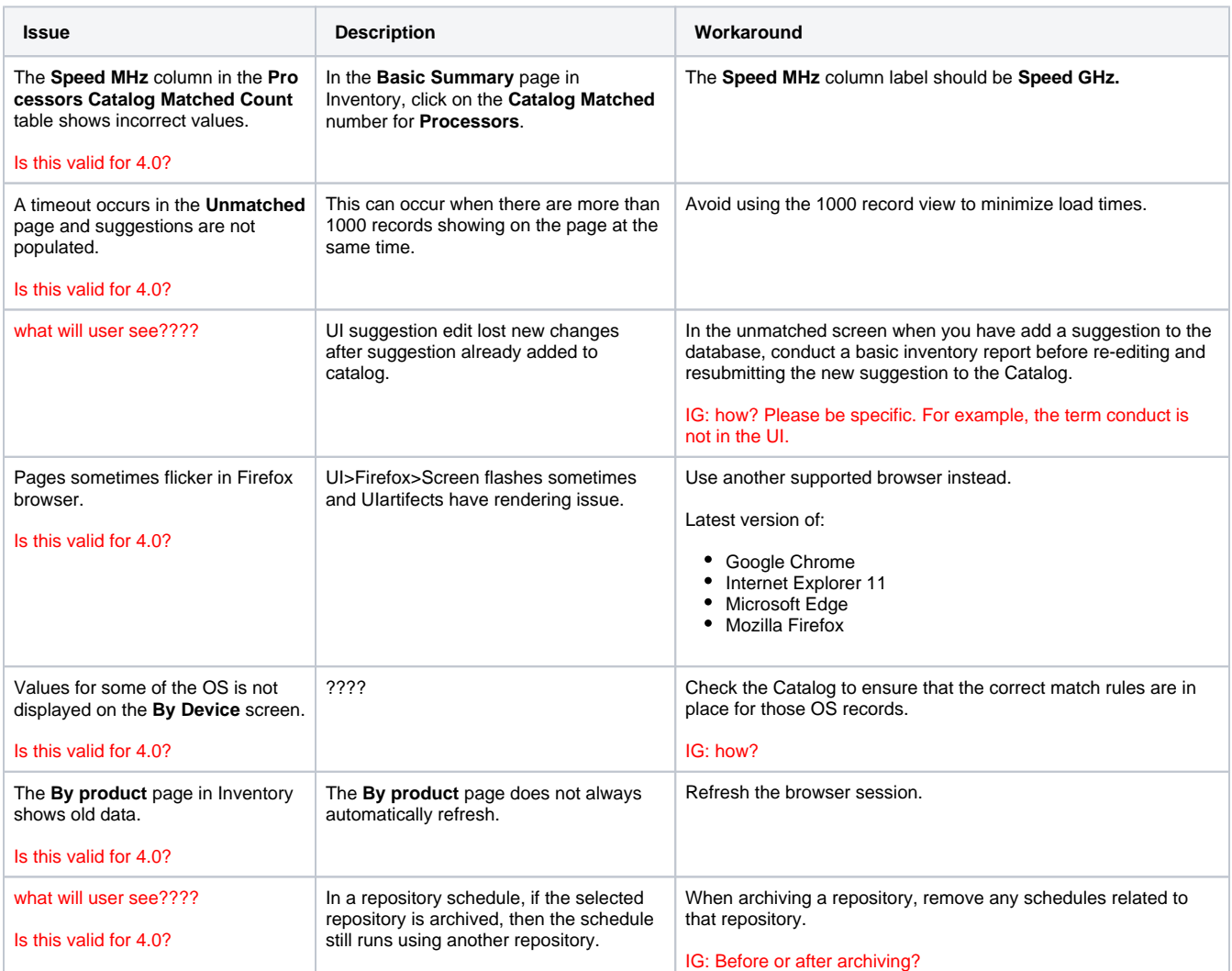

### Implementation issues

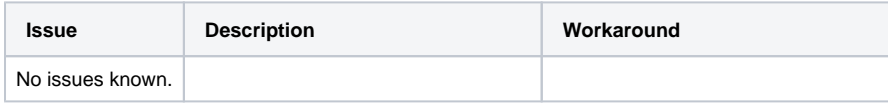

#### Configuration issues

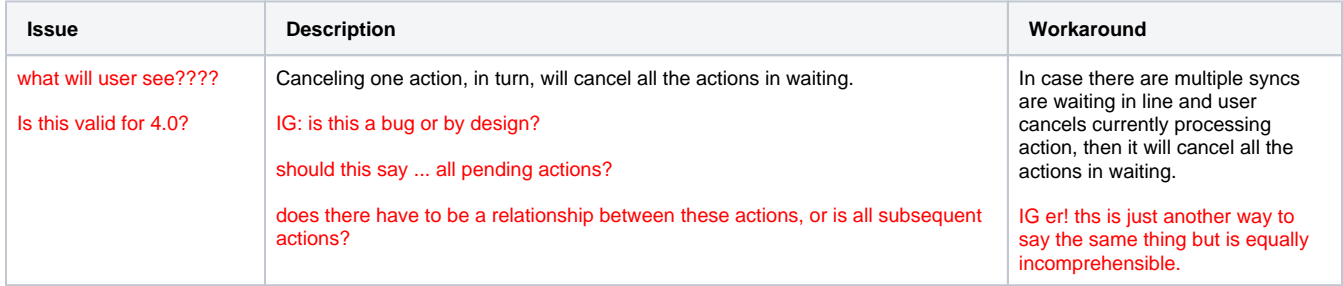

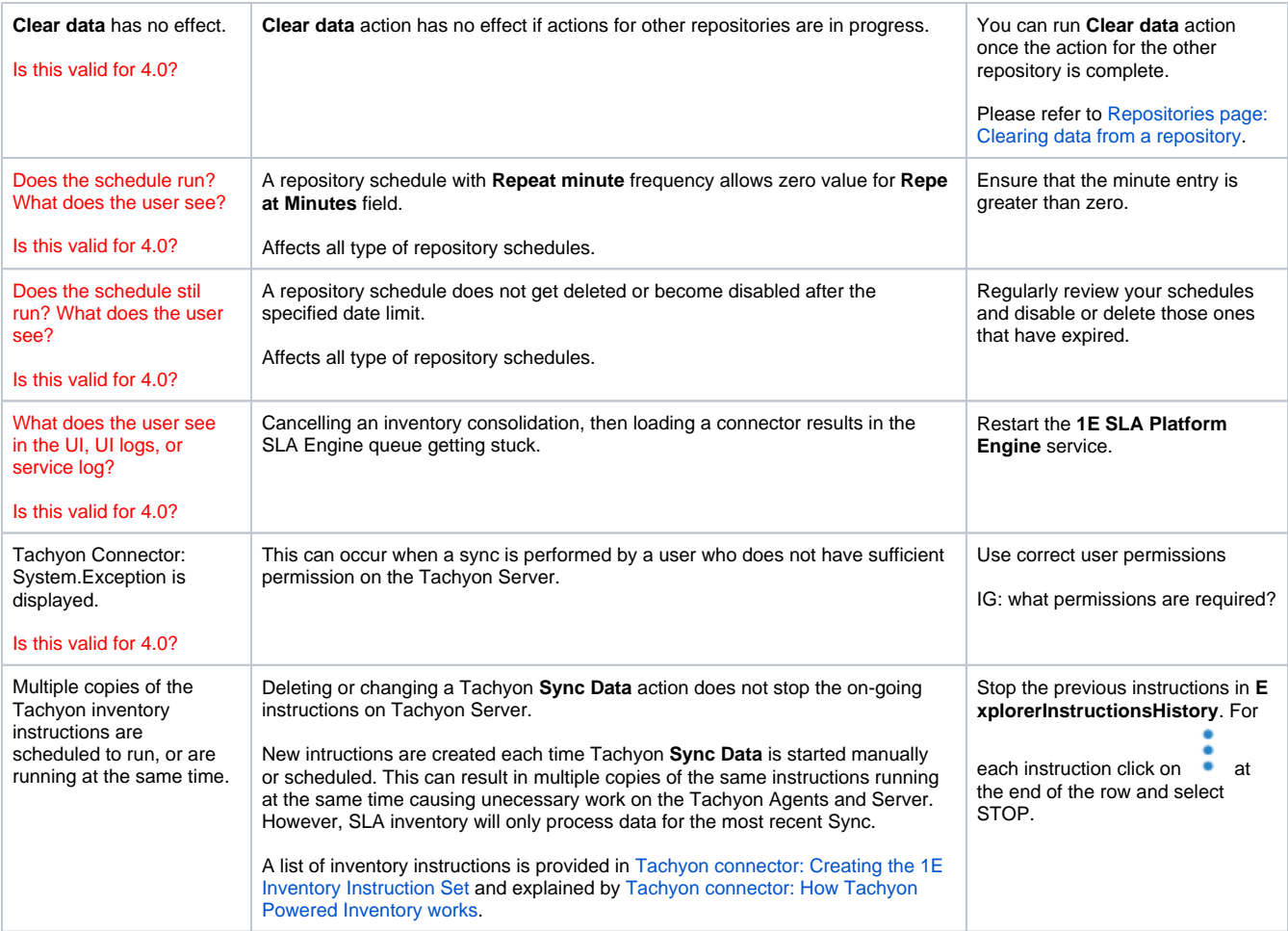

## <span id="page-1-0"></span>Original

Original copy of [SLA Platform 3.3: Known issues.](https://help.1e.com/pages/viewpage.action?pageId=1138275)

![](_page_1_Picture_398.jpeg)

![](_page_2_Picture_355.jpeg)